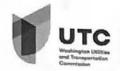

# **ATTACHMENT A**

## HOUSEHOLD GOODS STATEMENT OF SUPPORT

Your application must include at least three shipper or public statements supporting the proposed household goods moving service. Shipper statements may come from persons or organizations with a need for household goods moving services, or who support your request for a permit to provide those services. These forms may be copied by you as needed.

| Applicant Name: Xiav Liang 3                                                                                                    | un                            |                                                                                                    | Discourse of the second        |
|----------------------------------------------------------------------------------------------------|-------------------------------|----------------------------------------------------------------------------------------------------|--------------------------------|
| The following must be comp                                                                                                    | leted by the Su               | pporter of the a                                                                                                    | pplicant                       |
| Name, Title, and Business Name:                                                                                                    | jun                           |                                                                                                    |                                |
| Address (include street address, mailing address, city, sta                                                                                                    | ite, zip, and coun            | ty):                                                                                                    | The Later State                |
| 9005 Tackson sea                                                                                                    | ttle v                        | A 9810                                                                                                    | 4                              |
| 0267130101                                                                                                    | mail: >                       | The following of the state of the state of t | 3 hua @g majl. C               |
| Do you currently need the services of a residential house<br>No VYes If yes, please describe your current moving                                                                    | hold goods movir<br>ng needs: | ng company                                                                                                    | a land bornes of               |
| I have a dest a chair a c                                                                                                    | omputer                       | . a sofa                                                                                                    | de and ande                    |
| Do you currently need the services of a residential house  No Ves If yes, please describe your current moving the a dest a chair. a company of the materials afew hafs. Shoes. etc. | and son                       | ne o uner                                                                                                    | ou as and enas, and            |
| Do you anticipate a fullure need for the services of a resid                                                                                                    | dential household             | goods moving cor                                                                                                    | npany?                         |
| No Yes If yes, please describe your future movin                                                                                                    | ig needs:                     |                                                                                                    |                                |
|                                                                                                    |                               |                                                                                                    |                                |
|                                                                                                    |                               |                                                                                                    |                                |
| Briefly describe how granting this company a permit to properly you your business, and/or your community:                                                                           | rovide household              | goods moving ser                                                                                                    | vices in Washington State will |
| According to a friend this is                                                                                                    | a gover                       | nment-r                                                                                                    | egistered compan               |
| benefit you your business, and/or your community: is<br>According to a friend this is<br>It keeps its creaibility, abid<br>can guard nee the gaglity of                             | and the                       | on overtion                                                                                                    | M is bles cont                 |
| Is there anything else the commission should consider wh                                                                                                    | nen making a det              | ermination about                                                                                                    | this company's                 |
| application for a household goods permit?                                                                                                    |                               |                                                                                                    |                                |
|                                                                                                    |                               |                                                                                                    |                                |
|                                                                                                    |                               |                                                                                                    |                                |
| I certify (or declare) under penalty of perjury under to<br>and correct.                                                                                                    | he laws of the s              | tate of Washingt                                                                                                    | on that the foregoing is true  |
| xiao Lianjiun                                                                                                    | asj                           |                                                                                                    | गांग रिक्स                     |
| Printed Name of Person Completing Form                                                                                                    |                               | Signature                                                                                                    | Date                           |

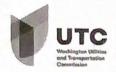

# **ATTACHMENT A**

### HOUSEHOLD GOODS STATEMENT OF SUPPORT

Your application must include at least three shipper or public statements supporting the proposed household goods moving service. Shipper statements may come from persons or organizations with a need for household goods moving services, or who support your request for a permit to provide those services. These forms may be copied by you as needed.

| Applicant Name: Emma Smith                                                                                                    |
|----------------------------------------------------------------------------------------------------|
| The following must be completed by the Supporter of the applicant                                                                                                    |
| Name, Title, and Business Name:                                                                                                    |
| France Smith Jia Jia Le Moving Company                                                                                                    |
| Address (include street address, mailing address, city, state, zip, and county):                                                                                                    |
| 12601 SE 41st Bellevue WA 98006                                                                                                    |
| Phone Number: 2068872914 Email: emma123 Smith @ yahoo, com                                                                                                    |
| Do you currently need the services of a residential household goods moving company?                                                                                                    |
| No These If yes, please describe your current moving needs: I moved to my new house a month ago with the help of this compared to bed, a table, a few chairs, and a few boxes of clothes and other daily necessities to move.                                 |
| Do you anticipate a future need for the services of a residential household goods moving company?                                                                                                    |
| No Yes If yes, please describe your future moving needs:                                                                                                    |
| I might need household goods moving company in the future. I am                                                                                                    |
| not sure now, but I definitely will choose this company.                                                                                                    |
| Briefly describe how granting this company a permit to provide household goods moving services in Washington State will benefit you, your business, and/or your community: This is a government registered company. The workers are so nice and hard-working. |
| Is there anything else the commission should consider when making a determination about this company's                                                                                                    |
| application for a household goods permit? It's better to clean the carpet, bathroom, and kitchen after                                                                                                    |
|                                                                                                    |
| moving                                                                                                    |
| I certify (or declare) under penalty of perjury under the laws of the state of Washington that the foregoing is true and correct.                                                                                                    |
| Emma Smith Emma Smith 03/31/21                                                                                                    |
| Printed Name of Person Completing Form Signature Date                                                                                                    |

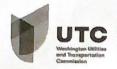

## ATTACHMENT A

### HOUSEHOLD GOODS STATEMENT OF SUPPORT

Your application must include at least three shipper or public statements supporting the proposed household goods moving service. Shipper statements may come from persons or organizations with a need for household goods moving services, or who support your request for a permit to provide those services. These forms may be copied by you as needed.

| Applicant Name: Li Bo Li U                                                                                                    |
|----------------------------------------------------------------------------------------------------|
| The following must be completed by the Supporter of the applicant                                                                                                    |
| Name, Title, and Business Name:  Tig Tig Le Moving                                                                                                    |
| Address (include street address, mailing address, city, state, zip, and county):                                                                                           |
| 14/04 8310 pinz Kirkland WA 98034                                                                                                    |
| Phone Number: 626 693 2386 Email: 2) Wen 092/16 @cymail. com                                                                                                    |
| Do you currently need the services of a residential household goods moving company?  No Yes If yes, please describe your current moving needs:                             |
|                                                                                                    |
| Do you anticipate a future need for the services of a residential household goods moving company?  No VYes If yes, please describe your future moving needs:               |
| I have two rooms. a faving room is mainly bed, sofa, chithes.                                                                                                    |
| Briefly describe how granting this company a permit to provide household goods moving services in Washington State will benefit you, your business, and/or your community: |
| This is a government-registered company. honest and reliable                                                                                                    |
| Is there anything else the commission should consider when making a determination about this company's application for a household goods permit?                           |
| I have some poiblish to dead with I need to clean the                                                                                                    |
| I certify (or declare) under penalty of perjury under the laws of the state of Washington that the foregoing is true and correct.                                          |
| Li Baolin Vi Basllu 3/31/21                                                                                                    |
| Printed Name of Person Completing Form Signature Date                                                                                                    |